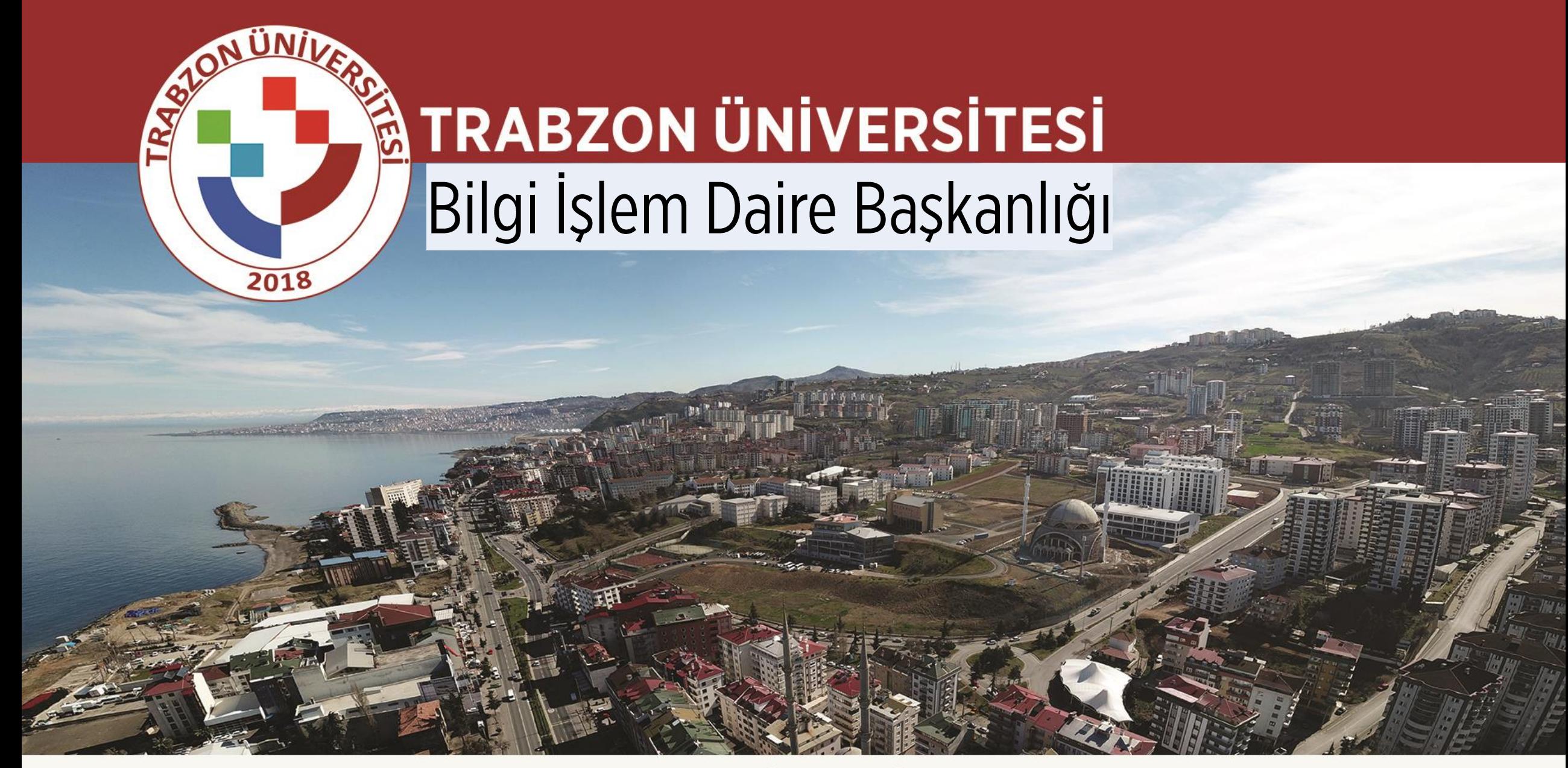

### www.trabzon.edu.tr

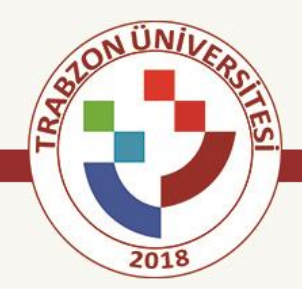

# Bilgi İşlem Daire Başkanlığı

# Talep Bildirim Sistemi(TBS)

https://tbs.trabzon.edu.tr

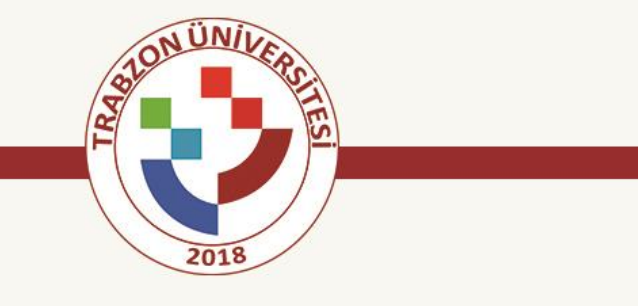

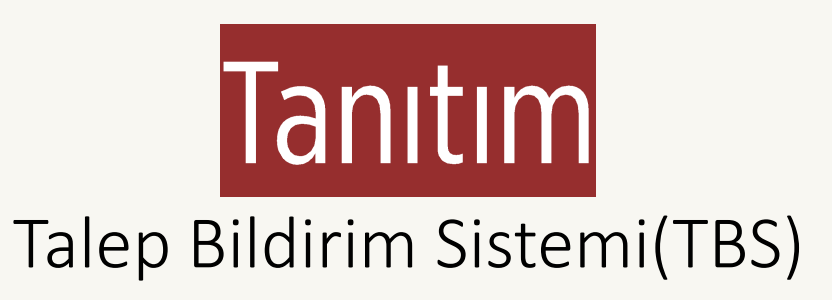

Daire Başkanlığımızdan üniversite personelimizce talep edilen; hizmet, yardım veya teknik destek taleplerini online bir ortamda toplayabileceğimiz, işlem sürecini yönetebileceğimiz ve sonlandırabileceğimiz bir sistemdir.

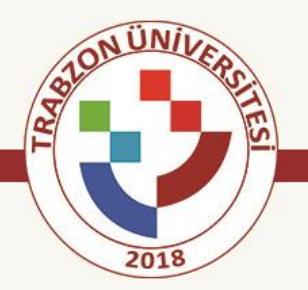

# Sistemde Sistem Yöneticisi, Birim Yöneticisi ve Kullanıcı olmak üzere 3 ayrı rol vardır.

- ✓ Sistem Yöneticisi: Gelen talepleri uygun alt birimlere ve personellere yönlendirir ve süreci yönetir.
- √Birim Yöneticisi: Sistem yöneticisinden gelen talepleri işleme alır ve süreci başlatır. Yaptığı işlemlerle ilgili açıklama oluşturabilir. Kullanıcı sistemden bu süreci takip edebilir ve talebinin durumu hakkında bilgi edinir.
- √ Kullanıcı: Sistemden talep oluşturabilir, bu talebin sürecini takip edebilir, süreç bitince Daire Başkanlığımızı değerlendirebilir

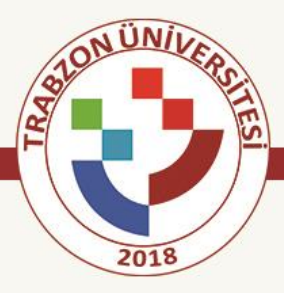

#### **Giriş ekranı:**

#### [https://tbs.trabzon.edu.tr](https://tbs.trabzon.edu.tr/)

Adresinden UBYS kullanıcı bilgileri ile sisteme giriş yapılır.

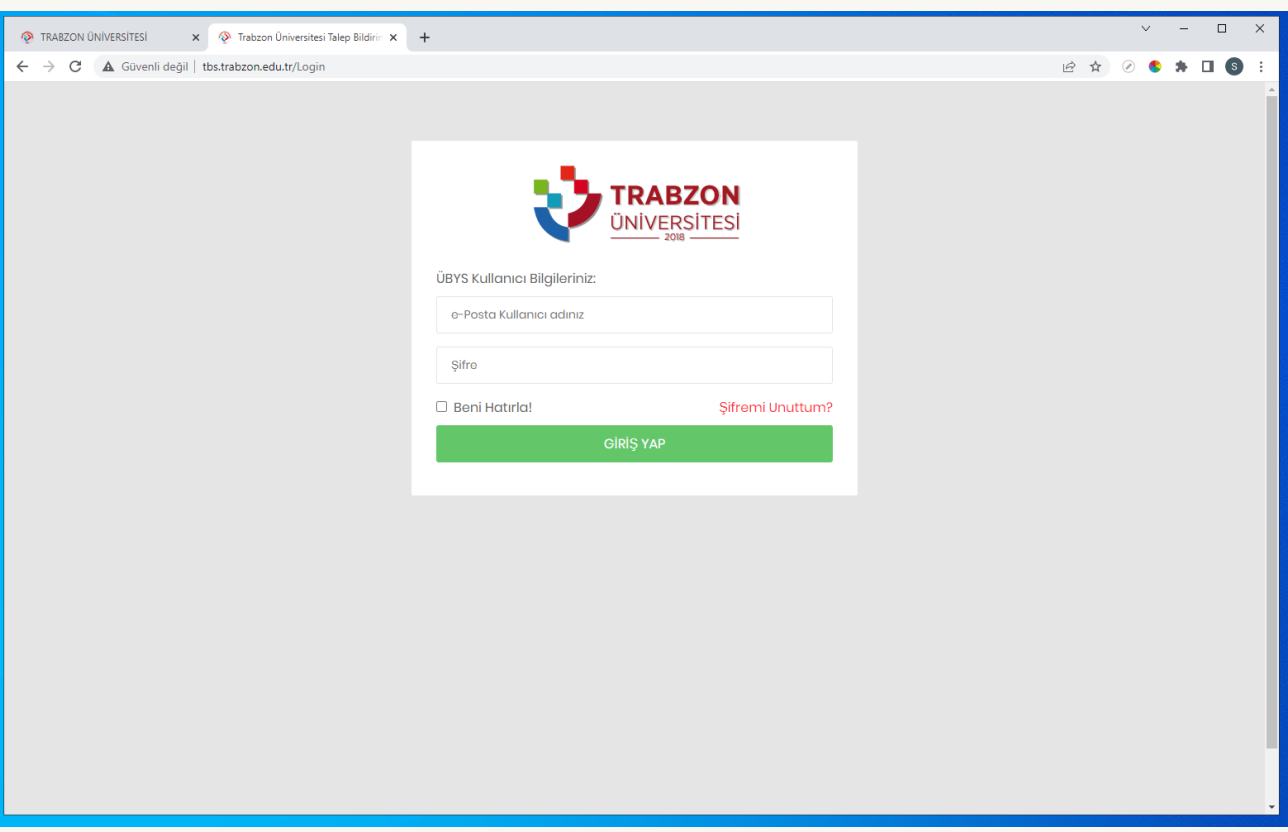

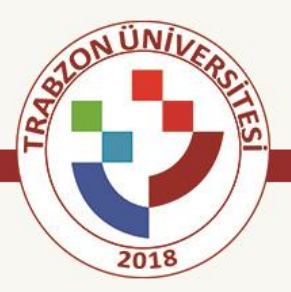

#### **Talep Formu Oluştur:**

- $\checkmark$  Birimimize başvuruda bulunacak personeller bu formu dolduracaktır
- $\checkmark$  Talebi oluşturacak personelin iletişim bilgileri sisteme otomatik eklenir
- ✓ Formu göndereceği alt birimi seçer ve ona bağlı konulardan talebine uygun olanını seçer.
- $\checkmark$  Talebine uygun konu yoksa diğer seçeneği ile konuyu kendi oluşturur.
- $\checkmark$  Talebinin açıklamasını yazıp gönderir.
- $\checkmark$  Mail yoluyla kendisine talebinin alındığına dair bilgilendirme yapılır.

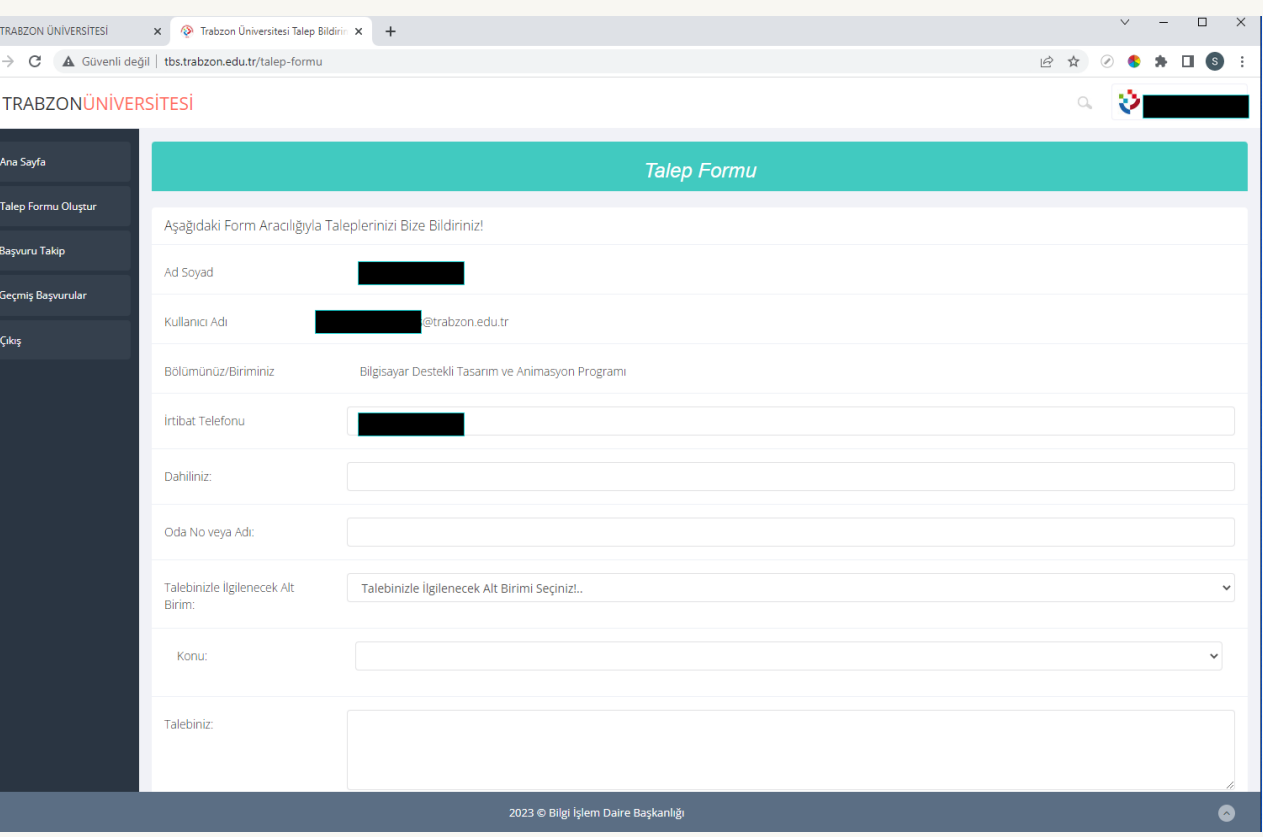

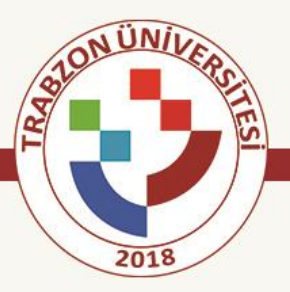

#### **Başvuru Takip:**

- ✓ Kullanıcı «Başvuru Takip» Sayfasından başvurusunun son durumu hakkında bilgi alabilir
- ✓ Sistem yöneticisinin yazdığı açıklamaları takip edebilir
- $\checkmark$  Talebinin son durumu ile ilgili Tarih ve saat bilgilerini görebilir.
- ✓ Birden çok başvurusu varsa diğer başvuruları hakkında bilgi edinebilir.

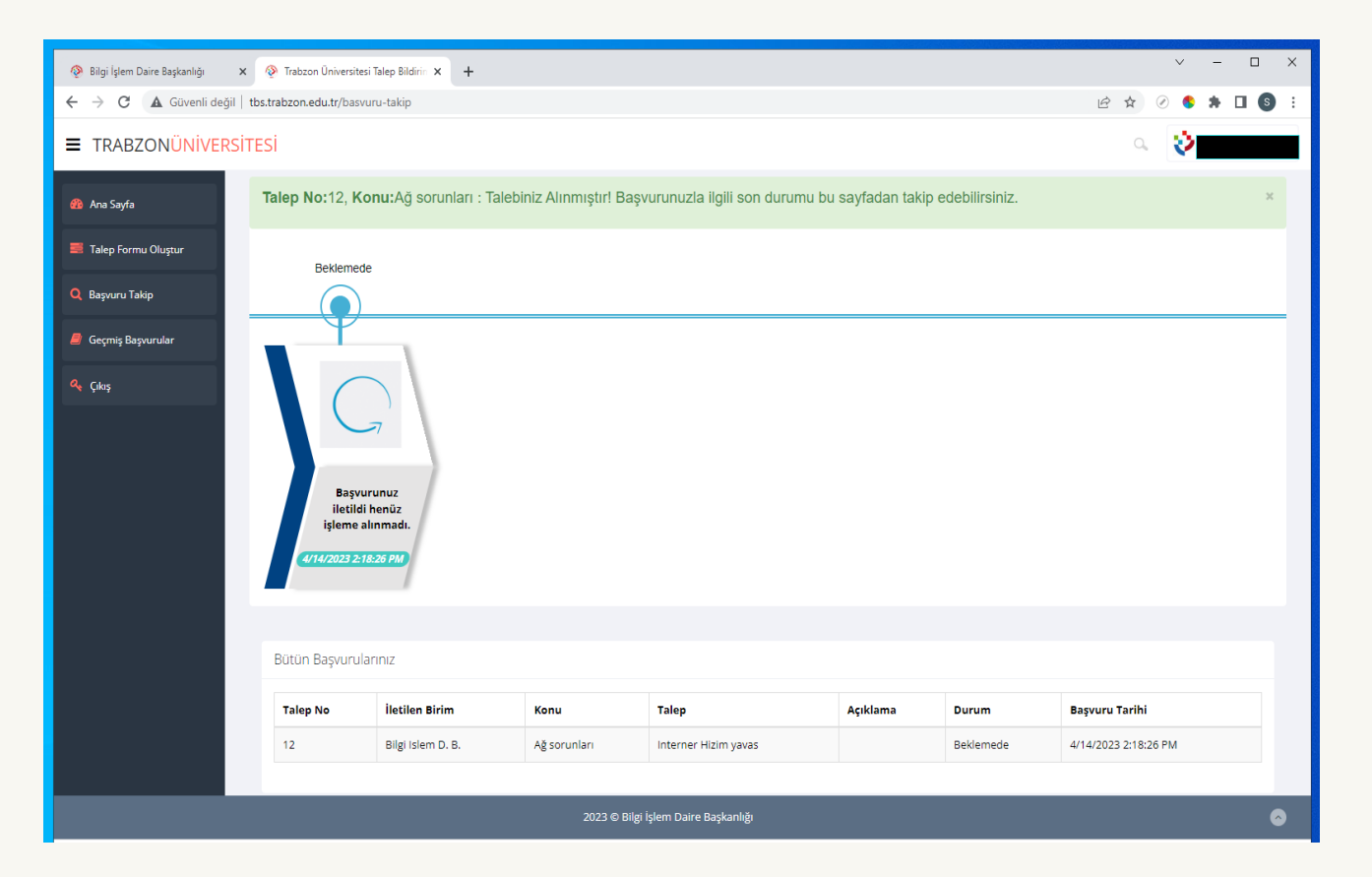

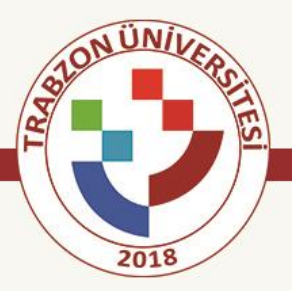

#### **Geçmiş Başvurular:**

- $\checkmark$  Kullanıcı, İşlemi neticelendirilmiş başvuruları bu bölümde görebilir.
- ✓ Ayrıca **puanlama sistemimiz** ile bizi değerlendirebilir.

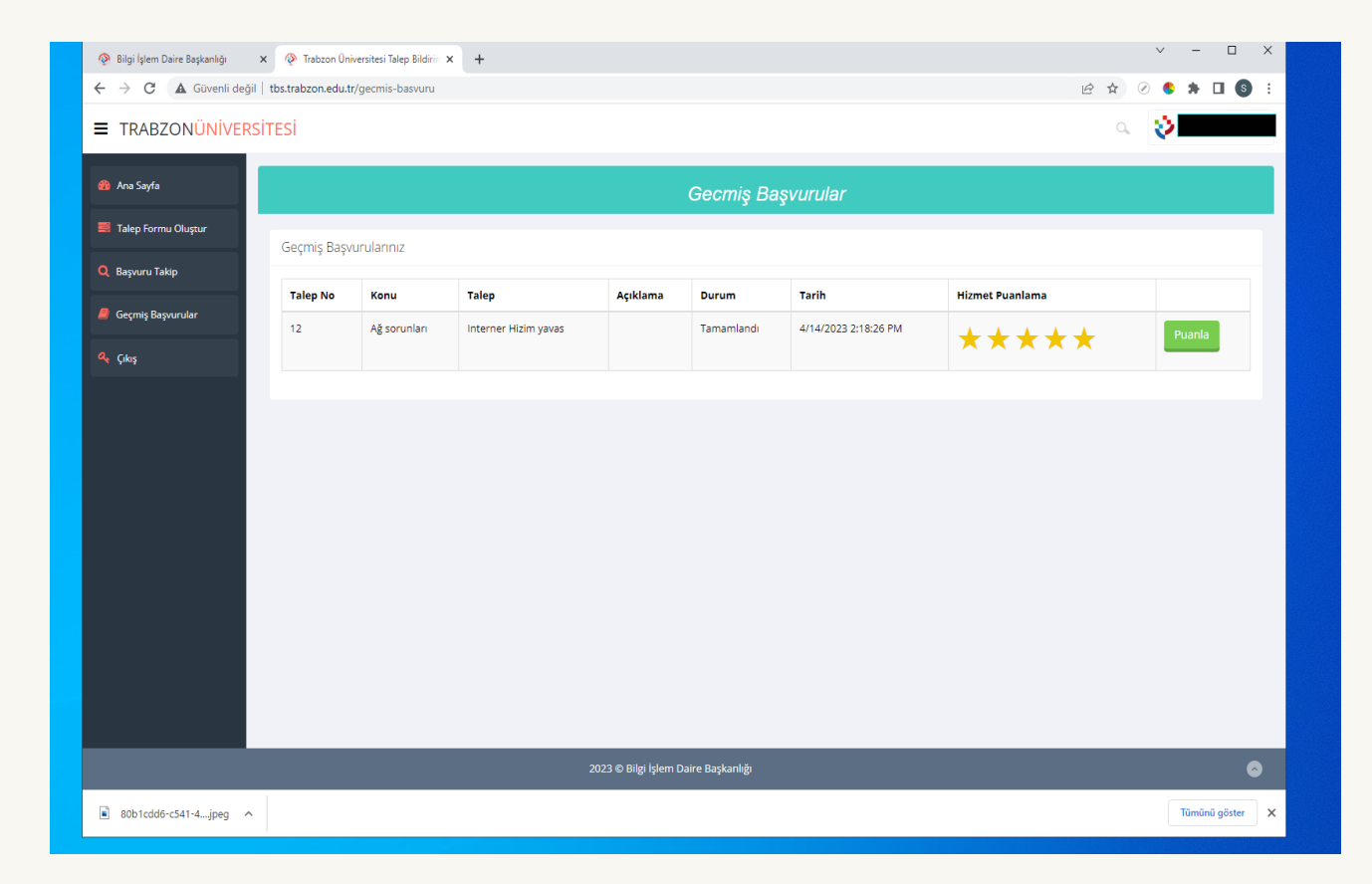

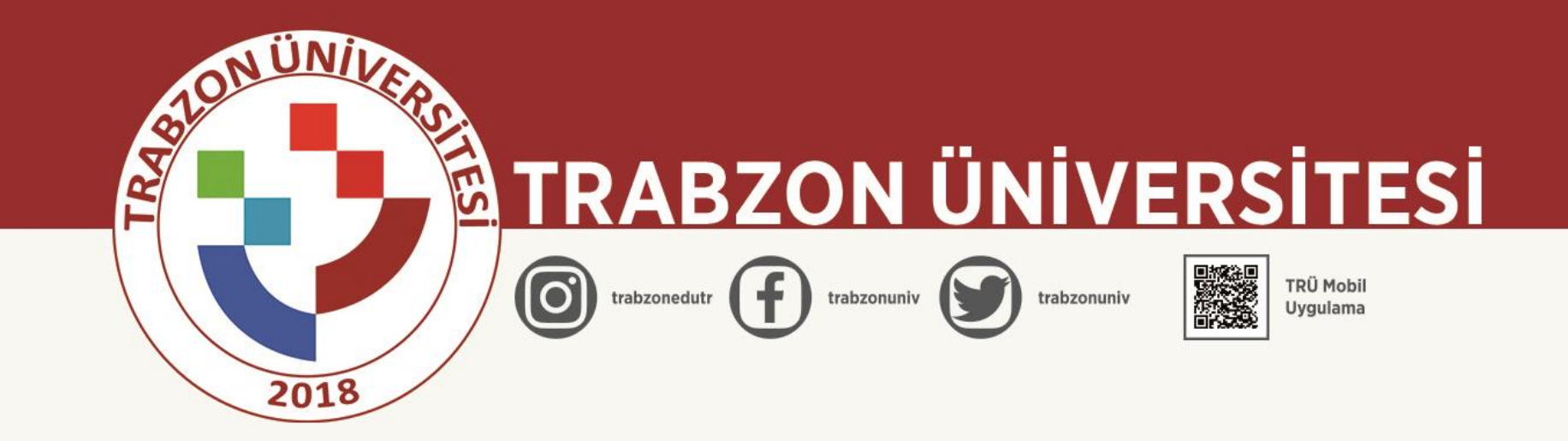

## www.trabzon.edu.tr